# **EE750Advanced Engineering Electromagnetics Lecture 4**

# **1D TLM**

 $\bullet$ We establish a one-to-one mapping between 1D wave equations and <sup>a</sup> network of transmission lines

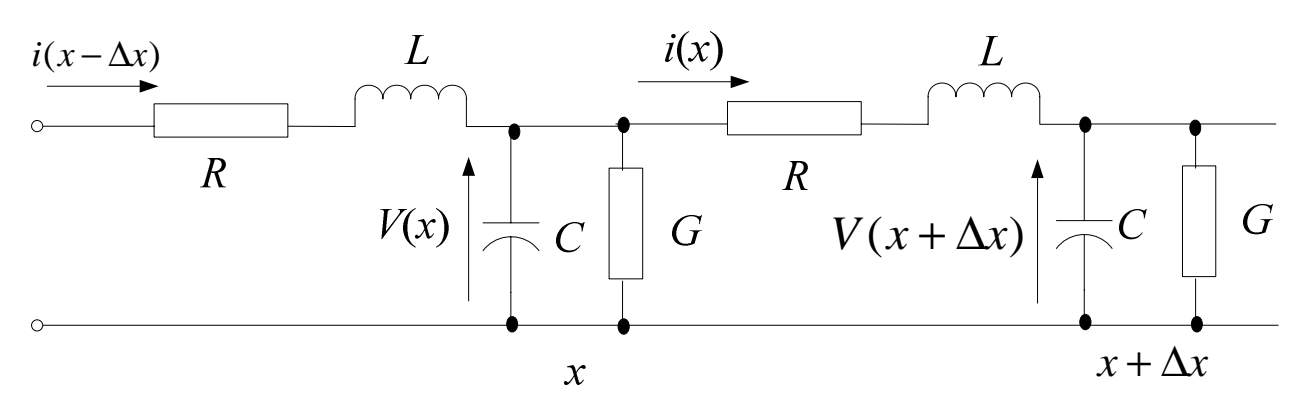

- *C* is the capacitance of a section of length  $\Delta x$ ,  $C=C_d\Delta x$
- *L* is the inductance of a section of length  $\Delta x$ ,  $L = L_d \Delta x$
- *R* and *G* represen<sup>t</sup> series resistance and shunt conductance, respectively

#### **1D TLM (Cont'd)**

• Applying KVL and KCL, we get

$$
\Delta x \frac{\partial V}{\partial x} = -L \frac{\partial i}{\partial t} - iR \quad \text{and} \quad \Delta x \frac{\partial i}{\partial x} = -C \frac{\partial V}{\partial t} - GV
$$

• Differentiating the first equation w.r.t *<sup>t</sup>* and the second equation w.r.t. *<sup>x</sup>* we ge<sup>t</sup>

$$
\frac{\partial^2 i}{\partial x^2} = \frac{GR}{(\Delta x)^2} i + \frac{GL + RC}{(\Delta x)^2} \frac{\partial i}{\partial t} + \frac{LC}{(\Delta x)^2} \frac{\partial^2 i}{\partial t^2}
$$

• Similarly, we can show that

$$
\frac{\partial^2 V}{\partial x^2} = \frac{GR}{(\Delta x)^2} V + \frac{GL + RC}{(\Delta x)^2} \frac{\partial V}{\partial t} + \frac{LC}{(\Delta x)^2} \frac{\partial^2 V}{\partial t^2}
$$

# **Correspondence with Maxwell's Equations**

- For <sup>a</sup> 1D source-free problem, the fields depend only on one coordinate (say *<sup>x</sup>*)
- Maxwell's equations are given by
- and • Similarly, we obtain *t B x*  $E_{\textit{y}}$  *d*  $B_{\textit{z}}$ ∂  $=-\frac{\partial}{\partial x}$ ∂ ∂ *t*  $J_{cv} + \frac{\partial D}{\partial v}$ *x*  $H_z$  *d*  $D_y$ *cy z* ∂ ∂  $= J_{\infty} +$ ∂ ∂ *t E t*  $\mu\sigma \frac{\partial E}{\partial \sigma}$ *x* $E_y$  *d*  $E_y$  *y y y y d*<sup>2</sup> $E_y$ 2 2 2 2 ∂ $\frac{E_y}{\partial t} + \mu \varepsilon \frac{\partial}{\partial t}$  $\frac{\partial^2 E_y}{\partial x^2} = \mu \sigma \frac{\partial^2 E_y}{\partial x^2}$  $\frac{\partial^2 E_y}{\partial x^2} = \mu \sigma \frac{\partial E_y}{\partial y} + \mu \varepsilon$
- Comparing with case *R*=0, *x V* 2  $(\lambda)$   $\lambda^2$   $\lambda$   $(\lambda)$   $\lambda^2$ 2  $\overline{\partial x^2}$ ∂

We obtain the one-to-one correspondence

 $V \leftrightarrow E_v$ ,  $\mu \leftrightarrow (L/\Delta x)$ ,  $\varepsilon \leftrightarrow (C/\Delta x)$ ,  $\sigma \leftrightarrow (G/\Delta x)$ 

• Solving the discretized TLM network obtains <sup>a</sup> solution of the corresponding EM problem

 $(\Delta x)^2$   $\partial t$   $(\Delta x)^2$   $\partial_t$ 

*t*

 $\frac{1}{\partial t}$ 

*x*

 $\Delta$ 

*GL*

*V*

∂

*x*

 $\Delta$ 

*LC*

*V*

2

∂

∂

2

# **Solution of the TLM Network**

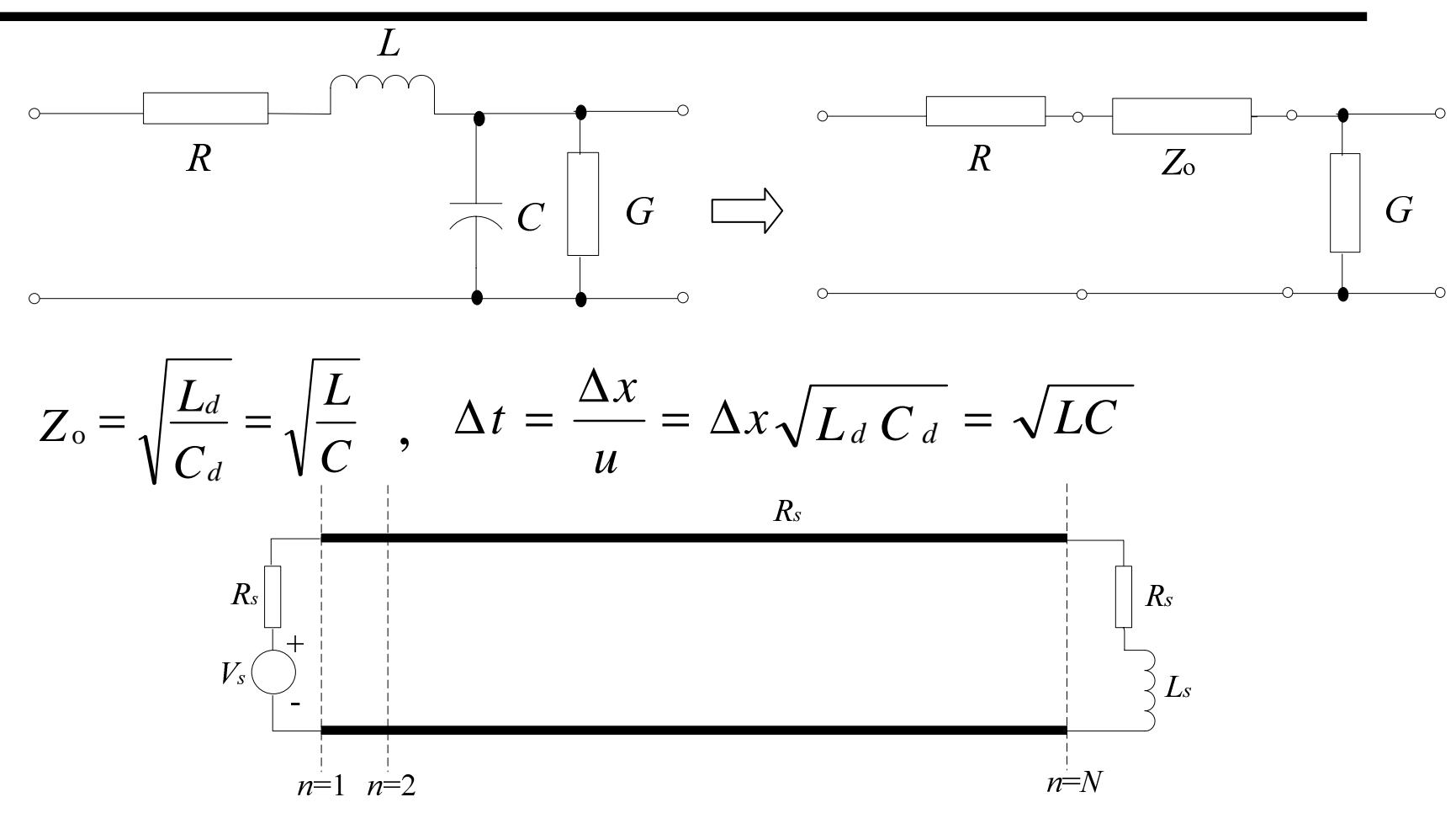

- Consider the following model with *N* sections
- •• Node *n* is between sections  $(n-1)$  and *n*,  $1 \le n \le (N+1)$

#### **Solution of <sup>a</sup> TLM Network (Cont'd)**

• Utilizing Thevenin's equivalent we get

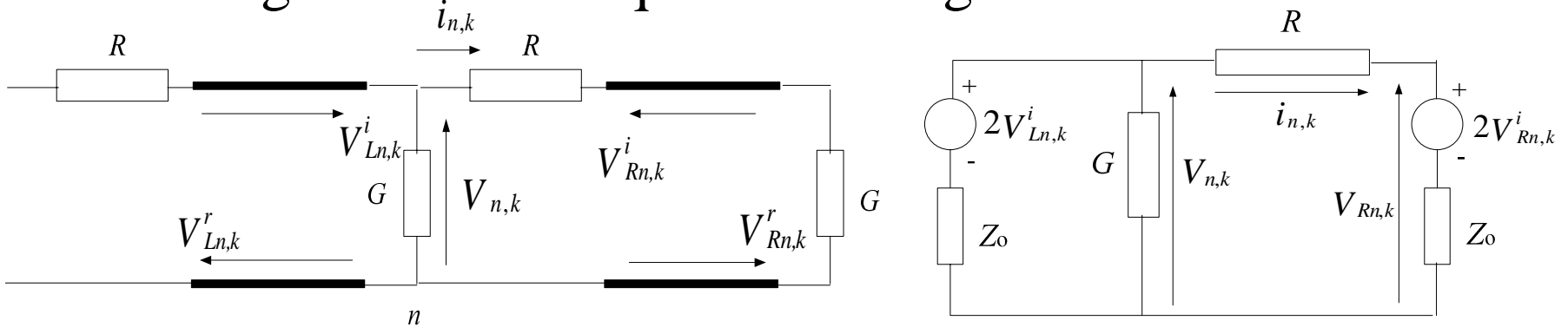

• Using Superposition or Milliman's theorem, we ge<sup>t</sup>

$$
V_{n,k} = \frac{2V_{Ln,k}^{i}}{1 + \frac{1}{G} + \frac{1}{Z_o} + \frac{1}{Z_o + R}} \qquad \qquad \sum_{n,k} i_{n,k} = \frac{V_{n,k} - 2V_{Rn,k}^{i}}{Z_o + R}
$$

 $V_{Rn,k} = 2V_{Rn,k}^{i} + i_{n,k}Z_{o}$ ,  $V_{Ln,k} = V_{n,k}$ 

## **Solution of <sup>a</sup> TLM Network (Cont'd)**

- Using all the voltages and current, we carry out the two fundamental steps of the TLM method:
- •Scattering: Evaluate the reflected waves

$$
V_{Rn,k}^r = V_{Rn,k} - V_{Rn,k}^i , V_{Ln,k}^r = V_{Ln,k} - V_{Ln,k}^i
$$

• Connection: determine the incident waves at the (*k*+1) time step  $\Rightarrow$  reflected waves become incident waves on neighboring nodes at the next time step

$$
V^i_{Ln,(k+1)} = V^r_{R(n-1),k}
$$

$$
V^i_{Rn,(k+1)} = V^r_{L(n+1),k}
$$

#### **Solution of <sup>a</sup> TLM Network (Cont'd)**

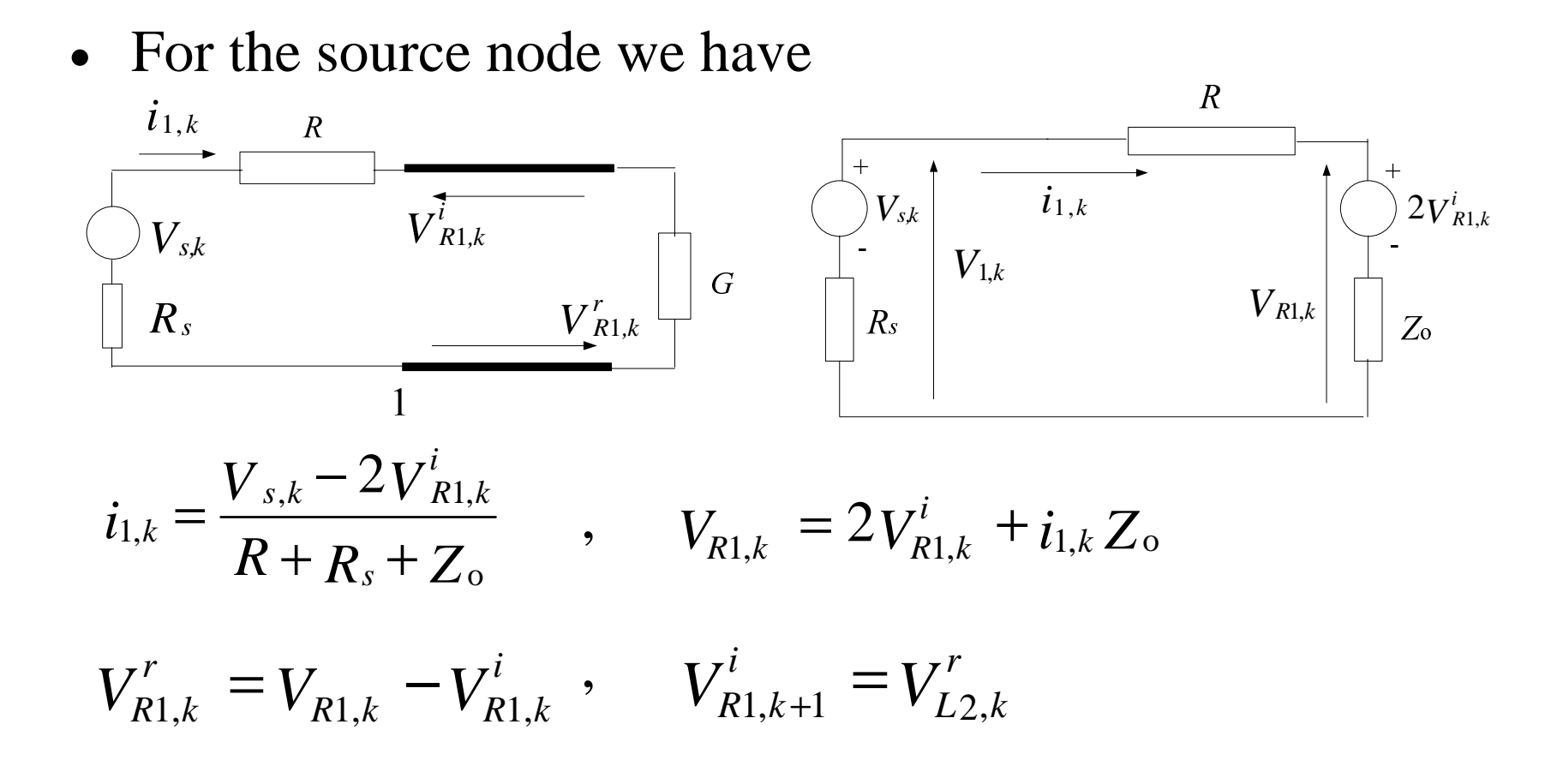

**Solution of the TLM Network (Cont'd)**

• For the load node we have

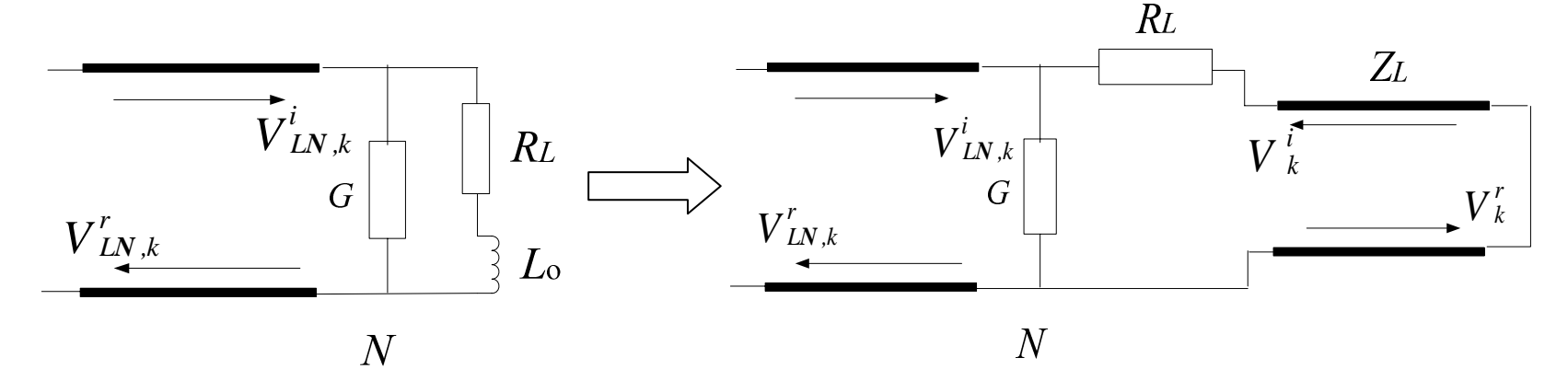

- •• Note that  $Z_L = L_0/(\Delta t/2) \implies$  synchronization is preserved
- • Derive the scattering and connection relationships for the load node
- Given the parameters of the electromagnetic problem determine the parameters of the TLM network (Source, load, time step, *L*, *C*)
- • Initialize incident impulses for all sections (left and right)
- Repeat for all time steps
	- \* Evaluate intermediate quantities (voltages and currents)
	- \* Evaluate reflected waves (scattering)
	- \* Obtain incident waves at the next time step from the reflected impulses at the current time step (Connection) end

## **The Nonhomogenous Case**

- •To maintain synchronization, stubs should be used
- • Example: <sup>a</sup> section of length ∆*<sup>x</sup>* with double the permitivitty

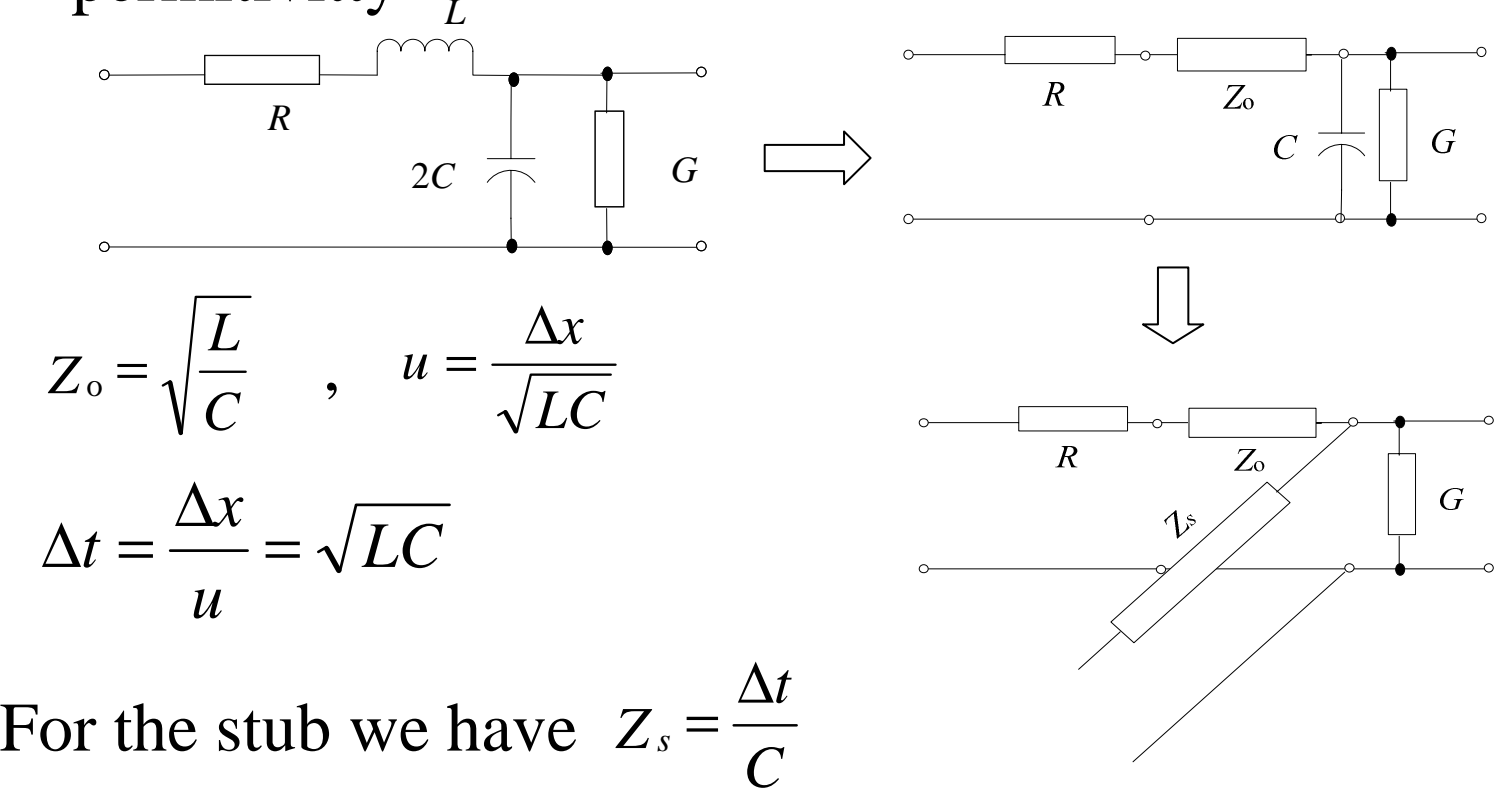

#### **2D TLM using Shunt Nodes**

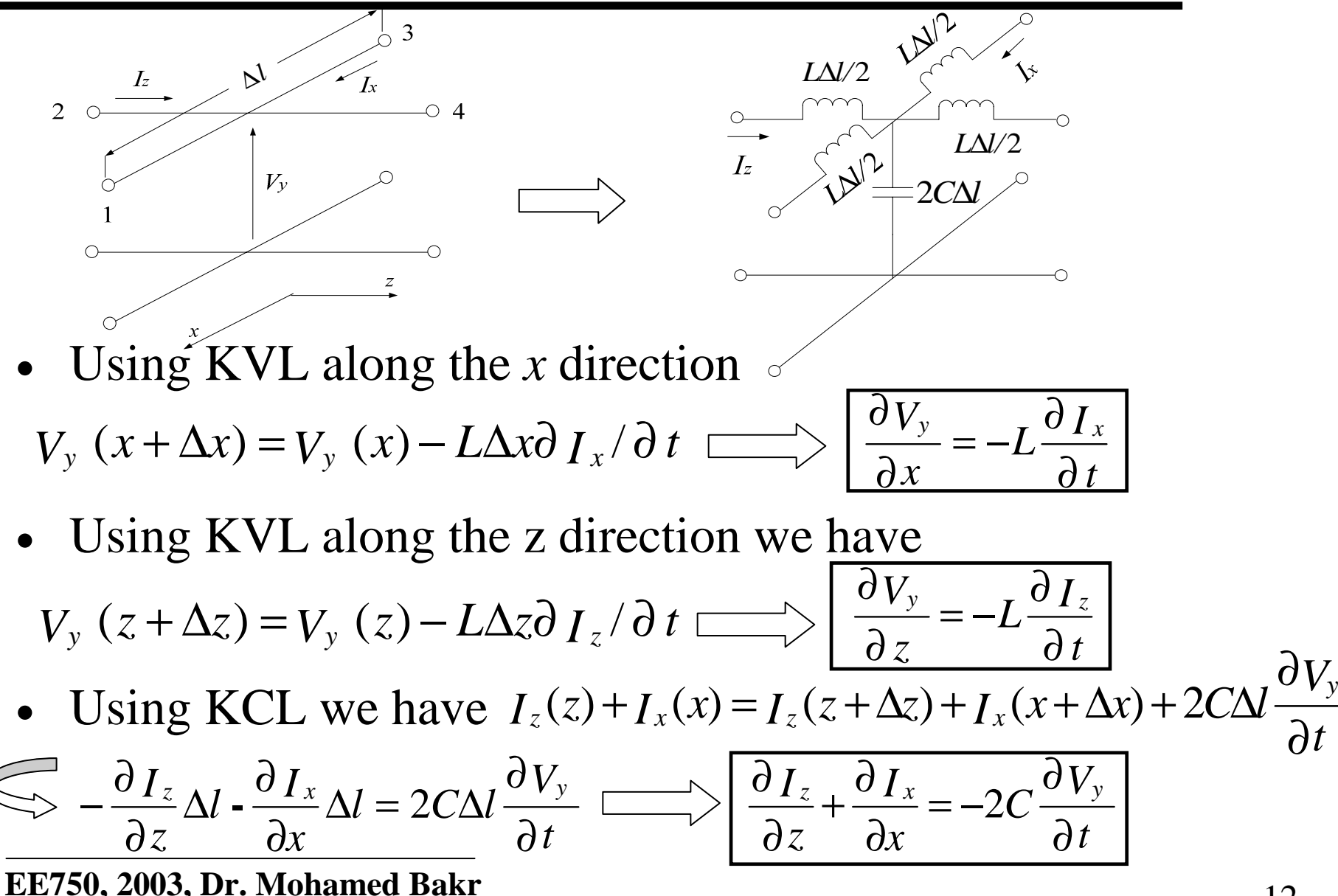

# **2D TLM using Shunt Nodes (Cont'd)**

- Combining these equations we ge<sup>t</sup> *V* $LC -$ *V*  $V_y$  *d*<sup>2</sup> $V_y$ </sup>  $2I$ <sup>*d*<sup>2</sup> $V_y$ </sup> 2 2 2 2 2 2  $2LC\frac{8}{\epsilon^2}$  $\frac{\partial^2 V_y}{\partial z^2} = 2LC \frac{\partial^2}{\partial z^2}$  $\frac{\partial^2 V_y}{\partial x^2} + \frac{\partial^2}{\partial x^2}$ ∂
- •• Maxwell's equations for the lossless  $TM_y$  case are *z x*
	- , , *t H z*  $E_y$ ,  $dH_x$ ∂  $\frac{\partial E_y}{\partial z} = \mu \frac{\partial E_y}{\partial z}$  $\frac{\partial E_y}{\partial \Sigma} = \mu$ *t E x H z*  $H_x$  *d*  $H_z$  *g*  $dE_y$ ∂  $\frac{H_z}{\partial x} = \varepsilon \frac{\partial}{\partial x}$  $rac{H_x}{\partial z} - \frac{\partial}{\partial z}$  $\frac{\partial\,H\,_{x}}{\partial z}-\frac{\partial\,H\,_{z}}{\partial x}=\varepsilon\,\frac{\partial\,E_{\,y}}{\partial\,t}\,\,,\,\,\frac{\partial\,E_{\,y}}{\partial x}=-\mu\,\frac{\partial\,H}{\partial\,t}$  $\mu \frac{\partial H}{\partial \theta}$ *x* $E_y$  *d*  $H_z$ ∂ $\frac{\partial E_y}{\partial x} = -\mu \frac{\partial E_y}{\partial x}$ ∂
- Combining these equations, we get *E* $LC \cong$ *E*  $E_y$  *d*  $E_y$  *y y y z d*<sup>2</sup> $E_y$ 2 2 2 2 2 2  $2LC\frac{6}{\partial}$  $rac{\partial^2 E_y}{\partial z^2} = 2LC \frac{\partial^2 z}{\partial z^2}$  $\frac{\partial^2 E_y}{\partial x^2} + \frac{\partial^2}{\partial x^2}$ ∂
- We now establish the equivalences

 $E_y \leftrightarrow V_y$ ,  $H_z \leftrightarrow I_x$ ,  $H_x \leftrightarrow -I_z$ ,  $\mu \leftrightarrow L$ ,  $\varepsilon \leftrightarrow 2C$ 

- network velocity=medium velocity  $1/\sqrt{\mu \varepsilon} = 1/\sqrt{2CL}$
- •• The link velocity  $v_l$  is  $v_l = 1/\sqrt{LC} = \sqrt{2}/\sqrt{\mu \varepsilon} = \sqrt{2} v_n$
- The link characteristic impedance is  $Z_l$  =  $\sqrt{L}/C$  =  $\sqrt{2}$   $\sqrt{\mu}/\varepsilon$  =  $\sqrt{2}$   $Z_n$

**EE750, 2003, Dr. Mohamed Bakr**

*t*

*t*

*z*

*x*

# **Scattering in Shunt TLM Nodes (Lossless Case)**

•The computational domain is filled with TLM cells

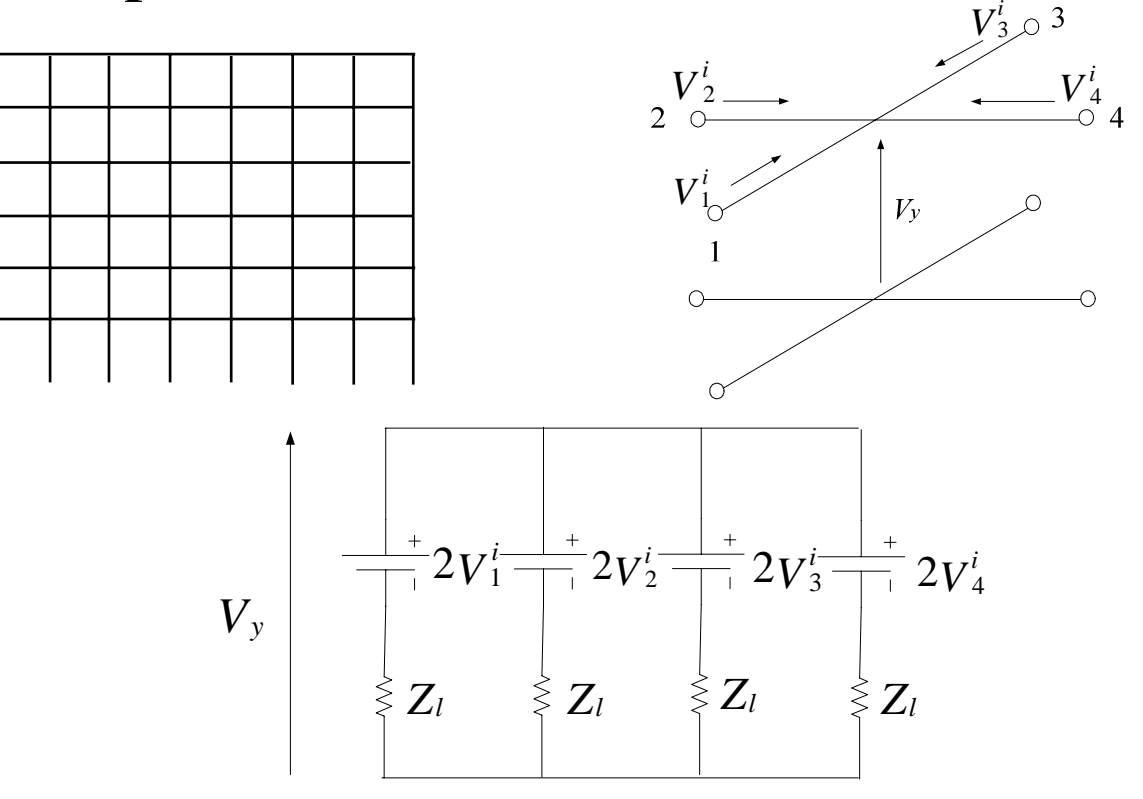

- •We replace each section by its Thevenin's equivalent
- •• Using Superposition we have  $V_y = 0.5(V_1^i + V_2^i + V_3^i + V_4^i)$

• It follows that we have

$$
V_1^r = V_y - V_1^i = 0.5(-V_1^i + V_2^i + V_3^i + V_4^i)
$$
  
\n
$$
V_2^r = V_y - V_2^i = 0.5(V_1^i - V_2^i + V_3^i + V_4^i)
$$
  
\n
$$
V_3^r = V_y - V_3^i = 0.5(V_1^i + V_2^i - V_3^i + V_4^i)
$$
  
\n
$$
V_4^r = V_y - V_4^i = 0.5(V_1^i + V_2^i + V_3^i - V_4^i)
$$

• Or in matrix form

$$
\begin{bmatrix} V_1^r \ V_2^r \ V_3^r \ V_4^r \end{bmatrix} = 0.5 \begin{bmatrix} -1 & 1 & 1 & 1 \ 1 & -1 & 1 & 1 \ 1 & 1 & -1 & 1 \ 1 & 1 & 1 & -1 \end{bmatrix} \begin{bmatrix} V_1^i \ V_2^i \ V_3^i \ V_4^i \end{bmatrix}
$$

# **Connection in Shunt TLM Nodes**

• Reflected impulses at the *k*th time step become incident on neighboring nodes at the *k*+1 time step

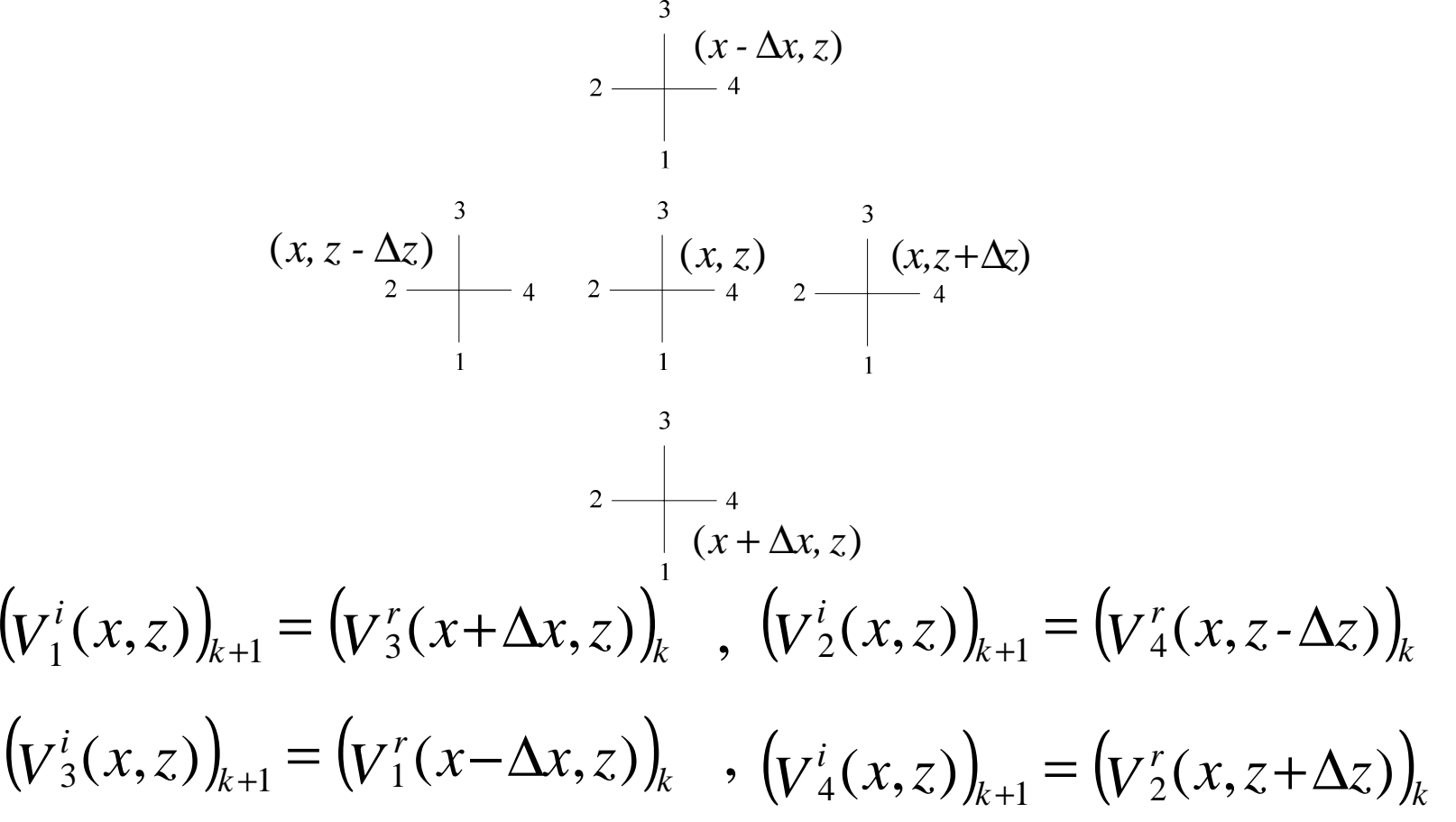

• To model free space, the following two conditions must be satisfies

$$
\frac{1}{\sqrt{2LC}} = \frac{1}{\sqrt{\mu_o \varepsilon_o}} \quad \implies \sqrt{2LC} = \frac{1}{v_o} = 3.0 \text{ eV/m/s}
$$
\n
$$
\sqrt{\frac{L}{2C}} = \sqrt{\frac{\mu_o}{\varepsilon_o}} = \eta_o = 377 \Omega
$$

- It follows that  $L = \eta_0 / v_0 = \mu_0$  and  $C = 1/(2 \eta_0 v_0) = \varepsilon_0 / 2$
- $v_L = \text{link velocity} = 1/\sqrt{LC} = v_0 \sqrt{2} \text{ m/s}$
- ••  $Z_L$ = link characteristic impedance= $\sqrt{L/C} = \sqrt{2} \eta_0 \Omega$
- •• Unit time step  $\Delta t = \Delta l/v_L = \Delta l/(v_0 \sqrt{2})$  sec

• Additional losses and Capacitances are modeled by matched shunt stubs and open ended shunt stubs, respectively

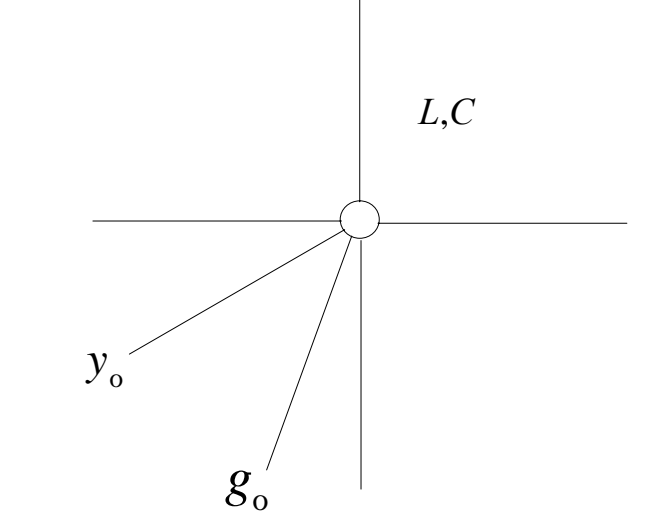

- *y*<sub>o</sub>: normalized admittance of the Δ*l*/2 shunt capacitance stub
- *g*<sup>o</sup> : normalized admittance of the ∆*l/*<sup>2</sup> shunt capacitance stub

#### **Modeling of <sup>a</sup> General Lossy Medium (Cont'd)**

•• Normalizing admittance is  $Y_L$ =  $\sqrt{C/L}$ 

$$
Y_{o} = y_{o} \sqrt{C/L} \quad \text{and} \quad G_{o} = g_{o} \sqrt{C/L}
$$

- •• We choose  $C_s$  and  $L_s$  for the permitivitty stub to be  $C_s = C y_o$  and  $L_s = L / y_o \implies 1 / \sqrt{L_s C_s} = 1 / \sqrt{LC}$  $\frac{C_s}{S} = 1/\sqrt{LC}$  ,  $\sqrt{\frac{C_s}{L_s}} = Y_o = y_o Y_L$
- Similarly for the loss stub we have  $C_g = Cg_o$  and  $L_g = L/g_o \implies 1/\sqrt{L_g C_g} = 1/\sqrt{LC}$  ,  $\sqrt{\frac{g}{L_g}} = G_o = g_o Y$  $\frac{C_{\textit{g}}}{C_{\textit{O}}} = G_{\textit{o}} = g_{\textit{o}} Y_L$ *g g*  $0$   $\sigma$   $_0$  $=$  (  $\dot{r}_{\circ}$   $=$
- The permitivitty stub represents <sup>a</sup> capacitance of value *Cs*∆*l*/2=*Cyo* ∆*l*/2 Total cell capacitance= *Cyo* ∆*l*/2+2*C*  $C_t = 2C\Delta l(1 + \frac{y_o}{4})$

## **Modeling of <sup>a</sup> General Lossy Medium (Cont'd)**

• For small cell size, the cell now has the equivalent lumped presentation  $L\Delta l/2$ 

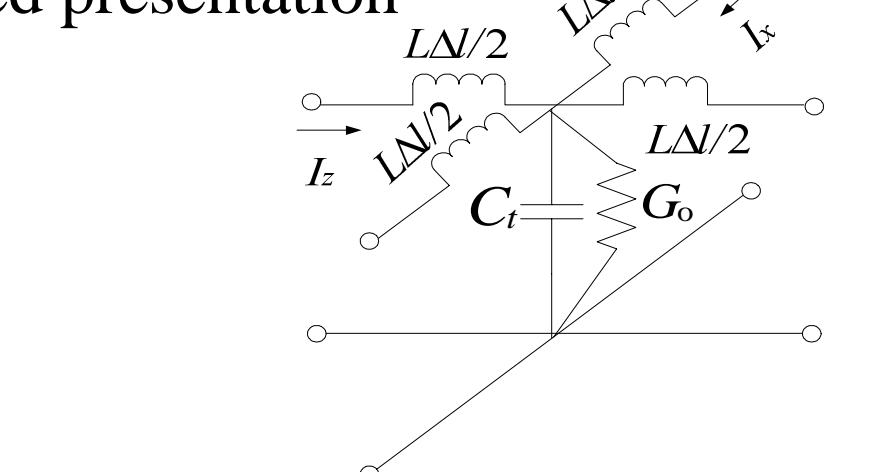

• Equations governing this lossy node are  $\partial V_y / \partial x = -L \partial I_x / \partial t$  (KVL in the *x* direction) (KVL in the *<sup>z</sup>* direction) (KCL)  $\partial \mathop V_\mathrm y\nolimits{}'$   $\partial \mathop \mathrm z\nolimits =$  -L $\partial \mathop I_\mathrm z\nolimits{}' \partial \mathop t\nolimits$ *V* $\frac{\partial I_z}{\partial z} + \frac{\partial I_x}{\partial x} = -2C(1 + y_o/4)\frac{\partial V_y}{\partial t} - \frac{g_o\sqrt{C/L}}{\Delta l}V_y$ 

## **Correspondence with Maxwell's Equations**

•Maxwell's equations for the lossy 2D *TEy* case are

$$
\frac{\partial E_y}{\partial x} = -\mu \frac{\partial H_z}{\partial t}
$$

$$
\frac{\partial E_y}{\partial z} = \frac{\mu}{\partial H_x} \frac{\partial H_x}{\partial t}
$$

$$
\frac{\partial H_x}{\partial x} = \varepsilon \frac{\partial E_y}{\partial t} + \sigma E_y
$$

• It follows that we can establish the 1-1 correspondence

$$
E_y \leftrightarrow V_y, \quad H_z \leftrightarrow I_x, \quad H_x \leftrightarrow -I_z
$$
  

$$
\mu \leftrightarrow L, \quad \varepsilon \leftrightarrow 2C(1 + \frac{y_o}{4}), \quad \sigma \leftrightarrow \frac{g_o\sqrt{C/L}}{\Delta l}
$$

- *L* and *C* are usually selected to model free space with  $L{=}\mu_{\rm o}$  and  $C{=}\varepsilon_{\rm o}'2$
- $y_0$  is adjusted at each node to model the local permitivitty  $\varepsilon = 2C(1 + \frac{y_0}{4}) \implies \varepsilon_r = (1 + \frac{y_0}{4}) \implies y_0 = 4.0(\varepsilon_r - 1)$
- $g_0$  is adjusted at each node to model the local conductivity

$$
\sigma = \frac{g_{o} \sqrt{C/L}}{\Delta l}
$$